1234567890123456789012345678901212345678901234567890123456789012123456789012345678901234567890121234567890123456

1234567890123456789012345678901212345678901234567890123456789012123456789012345678901234567890121234567890123456 En el Salón Parroquial, a las 19:45 h. se celebrarán las interesantes charlas 1234567890123456789012345678901212345678901234567890123456789012123456789012345678901234567890121234567890123456 de la Escuela Teológica dedicada a la formación de adultos. Los días, el tema y 1234567890123456789012345678901212345678901234567890123456789012123456789012345678901234567890121234567890123456 las personas que las impartirán serán: el productor de la contradición de la contradición de la contradición d

### 1234567890123456789012345678901212345678901234567890123456789012123456789012345678901234567890121234567890123456 1234567890123456789012345678901212345678901234567890123456789012123456789012345678901234567890121234567890123456 1234567890123456789012345678901212345678901234567890123456789012123456789012345678901234567890121234567890123456  $\vert$  Escuela teológica. Formación de Adultos  $\vert$ 1234567890123456789012345678901212345678901234567890123456789012123456789012345678901234567890121234567890123456 1234567890123456789012345678901212345678901234567890123456789012123456789012345678901234567890121234567890123456

### 1234567890123456789012345678901212345678901234567890123456789012123456789012345678901234567890121234567890123456 **Sueves, 20 de Enero Expanding The Superior Section 10 and 20 de Enero** *Library* **30 and 20 de Enero** *Library* **30 and 20 de Enero** *Library* **30 and 20 de Enero** *Library* **30 and 20 de Enero** *Library* **30 and 20 de Enero** *Lib*

1234567890123456789012345678901212345678901234567890123456789012123456789012345678901234567890121234567890123456 1234567890123456789012345678901212345678901234567890123456789012123456789012345678901234567890121234567890123456 1234567890123456789012345678901212345678901234567890123456789012123456789012345678901234567890121234567890123456 1234567890123456789012345678901212345678901234567890123456789012123456789012345678901234567890121234567890123456

Un hombre lucha con Jacob. Una amistad en tension. Francisco Javier Avilés (1997) and the Contract of the Contract of the Contract of the Contract of the Contract of the Contract of the Contract of the Contract of the Contract of the Contract of the Contract of the Contrac 1234567890123456789012345678901212345678901234567890123456789012123456789012345678901234567890121234567890123456

## Viernes, 25 de Marzo de la contrada de la contrada de la contrada de la contrada de la contrada de la contrada 1234567890123456789012345678901212345678901234567890123456789012123456789012345678901234567890121234567890123456 Moises: vocacion y tarea. (1997) Moises: 1997)

1234567890123456789012345678901212345678901234567890123456789012123456789012345678901234567890121234567890123456 Junto al encinar de Mambre. El Dios de la hospitalidad. Antonio García Ramírez (Carlos de Carlos de Carlos de Carlos de Carlos de Carlos de Carlos de Carlos de Carlos de Carlos de Carlos de Carlos de Carlos de Carlos de Carlos de Carlos de Carlos de Carlos de Carlos de Carlos d 1234567890123456789012345678901212345678901234567890123456789012123456789012345678901234567890121234567890123456

1234567890123456789012345678901212345678901234567890123456789012123456789012345678901234567890121234567890123456 1234567890123456789012345678901212345678901234567890123456789012123456789012345678901234567890121234567890123456 1234567890123456789012345678901212345678901234567890123456789012123456789012345678901234567890121234567890123456 1234567890123456789012345678901212345678901234567890123456789012123456789012345678901234567890121234567890123456

#### 1234567890123456789012345678901212345678901234567890123456789012123456789012345678901234567890121234567890123456 **Solution Section 25 de Febrero** 2004 and 2007 and 2008 and 2008 and 2008 and 2008 and 2008 and 2008 and 2008 and 2008 and 2008 and 2008 and 2008 and 2008 and 2008 and 2008 and 2008 and 2008 and 2008 and 2008 and 2008 and 1234567890123456789012345678901212345678901234567890123456789012123456789012345678901234567890121234567890123456

1234567890123456789012345678901212345678901234567890123456789012123456789012345678901234567890121234567890123456 1234567890123456789012345678901212345678901234567890123456789012123456789012345678901234567890121234567890123456 1234567890123456789012345678901212345678901234567890123456789012123456789012345678901234567890121234567890123456 1234567890123456789012345678901212345678901234567890123456789012123456789012345678901234567890121234567890123456 1234567890123456789012345678901212345678901234567890123456789012123456789012345678901234567890121234567890123456

1234567890123456789012345678901212345678901234567890123456789012123456789012345678901234567890121234567890123456 **Cati Villena** (*Cati Villena Cati Villena Cati Villena Cati Villena Cati Villena Cati Villena Cati Villena Cati Villena Cati Villena Cati Villena Cati Villena* **Cati Villena Cati Villena Cati Villena** 1234567890123456789012345678901212345678901234567890123456789012123456789012345678901234567890121234567890123456

Viernes, 29 de Abril (1986) de la contrada de la contrada de la contrada de la contrada de la contrada de la c 1234567890123456789012345678901212345678901234567890123456789012123456789012345678901234567890121234567890123456 El Señor propone una Alianza. Unidos por una amistad. 1234567890123456789012345678901212345678901234567890123456789012123456789012345678901234567890121234567890123456 1234567890123456789012345678901212345678901234567890123456789012123456789012345678901234567890121234567890123456 1234567890123456789012345678901212345678901234567890123456789012123456789012345678901234567890121234567890123456 1234567890123456789012345678901212345678901234567890123456789012123456789012345678901234567890121234567890123456 1234567890123456789012345678901212345678901234567890123456789012123456789012345678901234567890121234567890123456 Cande

1234567890123456789012345678901212345678901234567890123456789012123456789012345678901234567890121234567890123456 1234567890123456789012345678901212345678901234567890123456789012123456789012345678901234567890121234567890123456 1234567890123456789012345678901212345678901234567890123456789012123456789012345678901234567890121234567890123456 1234567890123456789012345678901212345678901234567890123456789012123456789012345678901234567890121234567890123456

1234567890123456789012345678901212345678901234567890123456789012123456789012345678901234567890121234567890123456 1234567890123456789012345678901212345678901234567890123456789012123456789012345678901234567890121234567890123456 1234567890123456789012345678901212345678901234567890123456789012123456789012345678901234567890121234567890123456

1234567890123456789012345678901212345678901234567890123456789012123456789012345678901234567890121234567890123456 1234567890123456789012345678901212345678901234567890123456789012123456789012345678901234567890121234567890123456 **Survey 26 de Mayo** and the May below the May below the May be a strong of the May below the May be a strong of the May below the May be a strong of the May below the May be a strong of the May be a strong of the May below El Trono, el Libro y el Cordero. Un nuevo cielo. 1234567890123456789012345678901212345678901234567890123456789012123456789012345678901234567890121234567890123456 Antonio Carrascosa (Antonio La Carrascosa de Antonio La Carrascosa de Antonio La Carrascosa de Antonio La Car 1234567890123456789012345678901212345678901234567890123456789012123456789012345678901234567890121234567890123456

1234567890123456789012345678901212345678901234567890123456789012123456789012345678901234567890121234567890123456 1234567890123456789012345678901212345678901234567890123456789012123456789012345678901234567890121234567890123456 1234567890123456789012345678901212345678901234567890123456789012123456789012345678901234567890121234567890123456

# **BOLETÍN DE SUSCRIPCIÓN**

Deseo hacerme socio/a de la Asociación Cultural «Gritos de la Sierra» de Yeste y recibir el periódico en mi domicilio, en calidad de:

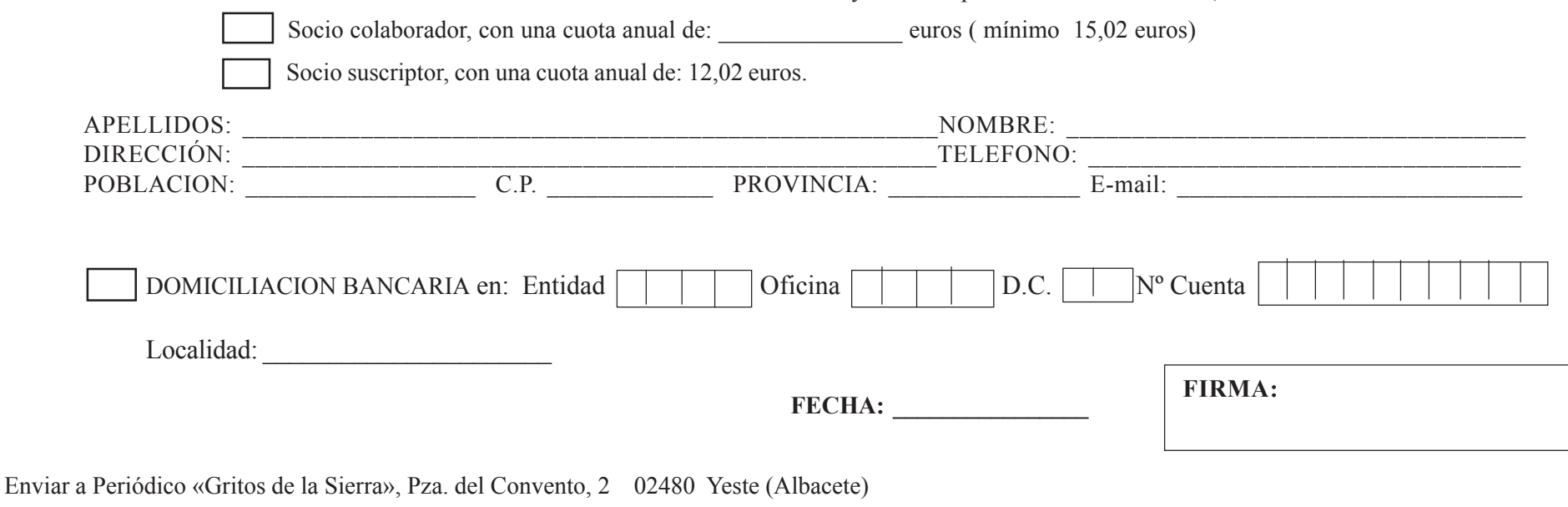

Entre los días 2 y 5 de diciembre hemos tenido la visita pastoral de D. Ciriaco Benavente, obispo de Albacete. Para la Parroquia ha sido una ocasión de crecimiento y refortalecimiento con nuestra identidad de Iglesia.

Se han sucedido momentos de todo tipo, todos llenos de buena nueva, pues en todos hemos descubierto un obispo que escucha, que se deja interpelar por la voz de los seglares y que guía con su palabra y magisterio hacia el mismo Cristo, buen pastor.

El tiempo no favoreció, ya que la nevada del viernes 3 y el posterior frío dificultaba las salidas de las casas. Aún así el programa se llevó a cabo con la entera disponibilidad del D.Ciriaco. Y las personas más interesadas que pudieron asistieron y gozaron del encuentro.

En la despedida el obispo manifestó su voluntad de visitar en otra ocasión el resto de aldeas que le quedan por conocer. Con lo cual tendremos otra ocasión para seguir avanzando en nuestro tarea pastoral en este mundo rural tan querido por todos nosotros.

**El día 2 de Diciembre (Jueves)** a las 17:30 h. visitó la residencia de Mayores instalaciones y Encuentro con residentes y trabajadoras. A las 18:30 h. visitó a la Iglesia de la Asunción, y se presentó la problemática del Patrimonio Artístico y el deseo de restaurar la capilla

de la Santa Espina y también la rehabilitación de la sacristía. A las 20 h. en los Salones del Convento tuvo lugar un Encuentro abierto con el Obispo al que se invitó a participantes en la Religiosidad Popular de Yeste y aldeas. Se habló de la Semana Santa de Yeste, la tradición de las Misas de Gozo, pedáneos de las aldeas hablaron de la situación actual de las mismas. El obispo pudo conocer de primera mano nuestra realidad pastoral.

**El día 3 (Viernes)** a las 8 h. Laudes con el equipo sacerdotal de Yeste. A las 9:30 h. el obispo revisó los Libros de las Parroquias y los firmó con su visto bueno. Hacia las 12h. Rezo del Ángelus en Moropeche y encuentro con los vecinos y a las 13h. Rezo del Viacrucis en Majada y encuentro con los vecinos. A las 16:30 h. en la Capilla del Convento tuvo un encuentro con niños de catequesis y familiares donde hubo cantos, preguntas y oración. A las 18 h. en el Salón del Convento se celebró una reunión extraordinaria del Consejo de Pastoral con canto, oración y se presentó la Asamblea de 2010. A las 19:30 h. en la Capilla del Convento celebró la Eucaristía con los Agentes de pastoral: Caritas, Pastoral de la Salud, Limpiadoras, Liturgia, Oración, Procesiones, Consejo Economía…para terminar con una cena compartida.

# **La visita pastoral, un encuentro evangelizador.** *Don Ciriaco visitará en otra ocasión el resto de aldeas que no conoce*

**El día 4 (Sábado)** a las 17 h. visitó enfermos con el Grupo Pastoral de Salud. A las 19 h. tuvo lugar la Misa de la visita pastoral y las Confirmaciones de 15 jóvenes.

**El día 5 (Domingo)** a las 10 h. visitó las aldeas de Boche, Arroyo Sújayar, Sege, con celebración de la Misa.

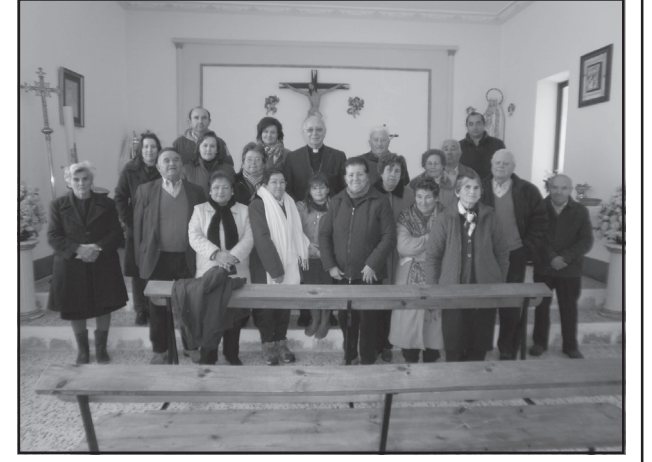

*Don Ciriaco con los vecinos de Moropeche* 

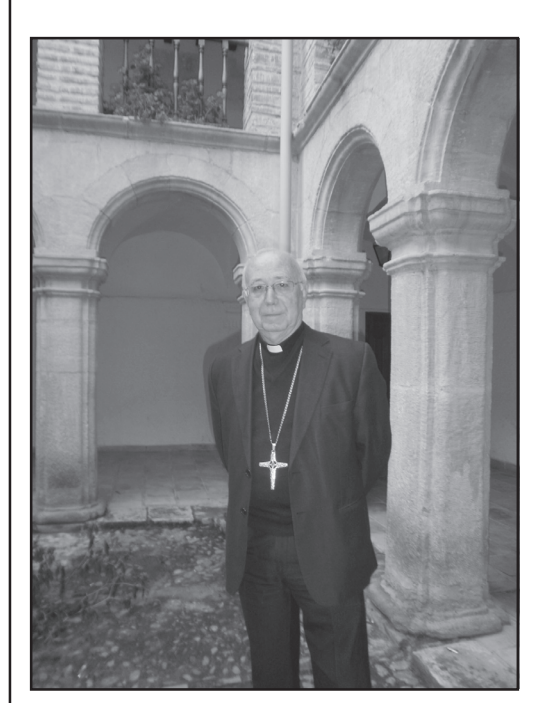

*Don Ciriaco*

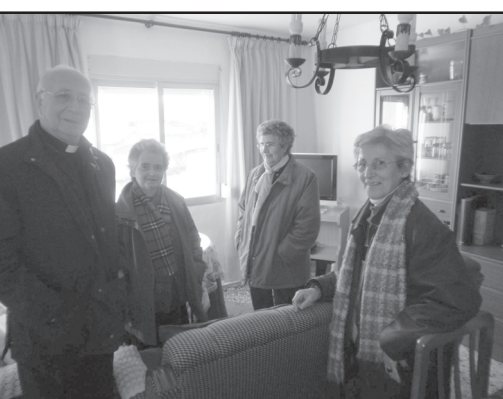

*En la Residencia de Mayores*

*Don Ciriaco con vecinos de Majada Carrasca*

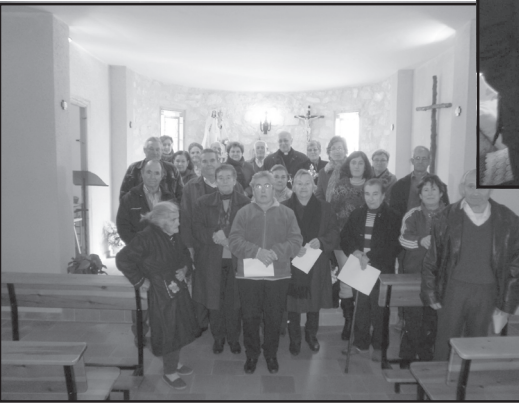

Biblioteca Virtual de Castilla-La Mancha. Gritos de la Sierra. N.º 162, 1/9/2010.